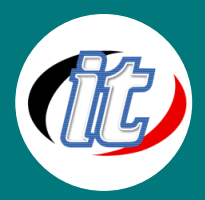

Line ID: @itgenius

# HTML 5 CSS3 and Bootstrap 5

# **HTML 5** CSS<sub>3</sub> **Bootstrap5**

การพัฒนาเว็บไซต์สมัยใหม่ มีความต้องการให้รองรับการแสดงผลบน Mobile, Tablet และ Desktop ไปพร้อมๆ กัน โดยนักพัฒนาเองต้องมีความรู้ความเข้าใจในการเขียน CSS ใน ระดับกลางถึงสูงเพื่อให้สามารถออกแบบและปรับแต่งได้อย่างต้องการ ทำให้ต้องใช้เวลาใน การศึกษาเรียนรู้ค่อนข้างนานกว่าจะพัฒนาเว็บให้ Responsive ได้อย่างถูกต้องสวยงาม

ในคอร์สนี้จะเป็นคอร์สพื้นฐานสำหรับผู้ที่ต้องการเสริมความรู้เรื่องเทคโนโลยีการพัฒนาเว็บไซต์ด้วยภาษา HTML5และ CSS3เพื่อการ ประยุกต์พัฒนาเว็บไซต์ในอนาคตร่วมกับการใช้งาน Framework ตัวหนึ่งที่ชื่อ "Bootstrap" เวอร์ชั่น 5เข้ามาช่วยแก้ปัญหา และช่วยให้ นักพัฒนาออกแบบเว็บไซต์ให้ Responsive ได้อย่างรวดเร็ว ง่ายดาย และมีมาตรฐานทีดี โดยในหลักสูตรนี้จะแนะนำตั้งแต่พื้นฐานการ เขียน HTML, CSS เพื่อนำมาประยุกต์ใช้ใน Bootstrap 5.x ซึ่งเป็นเวอร์ชั่นล่าสุด ณ ปัจจุบัน และในคอร์สยังมี Workshop ที่ใช้งานในการ จริงให้ทดสอบเรียนรู้อีกมากมาย

# วัตถุประสงค์:

- o เรียนรู้การออกแบบเว็บไซต์ด้วยภาษา HTML
- o เรียนรู้การปรับแต่งเว็บไซต์ด้วยภาษา CSS
- o เรียรู้การใช้งาน Bootstrap 5 framework สำหรับการสร้างเว็บไซต์แบบ Responsive Design
- o ประยุกต์ใช้ความรู้ทั้งหมดมาพัฒนาเว็บไซต์ในองค์กรหรือหน่วยงานได้

# กลุ่มเป้าหมาย:

- o ผู้ที่ต้องการสร้างเว็บไซต์แบบ Responsive Design
- o UX/UIdesigner
- o Developers
- o กลุ่มผู้สนใจทั่วไป

# ความรู้พื้นฐาน:

- o การใช้งานคอมพิวเตอร์พื้นฐาน
- o ใช้ระบบ Windows หรือ OSX ได้
- พื้นฐานการค้นหาง้อมูลบนอินเตอร์เน็ต
- o พื้นฐานการใช้งานฐานข้อมูลทั่วไป
- o พื้นฐานการออกแบบเว็บไซต์

### ระยะเวลาในการอบรม:

o 12ชั่วโมง (2วัน)

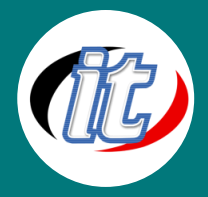

## ราคาคอร์สอบรม:

o 6,500 บาท / คน (ราคานี้ยังไม่ได้รวมภาษีมูลค่าเพิ่ม)

#### วิทยากรผู้สอน:

o อาจารย์สามิตร โกยม

## เนื้อหาการอบรม:

#### Module 1: Intro to HTML5 and CSS3

- o What is HTML5
- o What is CSS3
- o The varied browser market
- o The growing mobile market

#### Module 2: HTML5 Markup

- o A basic HTML5 template
- o Doctype
- o The html element
- o The head element
- o HTML5 FAQ
- o New elements for defining page structure

#### Module 3: HTML5 Forms

- o HTML5 form attributes
- o Search
- o Email
- o URL
- o Telephone numbers
- o Numbers
- o Ranges
- o Colours
- o Dates and Times
- o Other new form input types
- o Changes to existing form controls and attributes

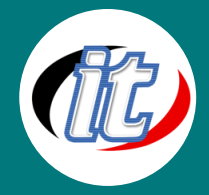

#### Line ID: @itgenius

#### Module4: HTML5 Audio and Video

- o Video container formats
- o Video codecs
- o Audio codecs

#### Module 5: HTML5 Audio and Video (continued)

- o Browser support for audio and video
- o Enabling native controls
- o Support for multiple formats
- o MIME types
- o Custom controls
- o Accessible media

#### Module 6: Introduction to CSS3

- o CSS selectors
- o CSS3 colours and opacity
- o Rounded corners
- o Drop shadows
- o Text shadows

#### Module 7: CSS3 Gradients and Multiple Backgrounds

- o Linear gradients
- o Radial Gradients
- o Repeating gradients
- o Multiple background images
- o Background size

#### Module 8: CSS3 Transformations and Transitions

- o Transformations: translate, scale, rotate, skew
- o Transitions: property, duration, timing, delay, multiple transitions
- o Animation

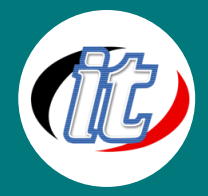

#### Module 9: Bootstrap Scaffolding

- o การติดตั้ง Bootstrap
- o โครงสร้างไฟล์ Bootstrap
- o Basic HTML Template
- o Grid System
- o Fluid Grid System

# Module 10: การจัดรูปแบบต่างๆ ด้วย Bootstrap CSS

- o Typography
- o Code
- o Tables
- o Forms
- o Buttons
- o Images

#### Module 11: Bootstrap Layout Components

- o Dropdown Menus
- o Navbar
- o Breadcrumbs
- o Pagination
- o Labels
- o Badges
- o Typographic Elements
- o Thumbnails
- o Alerts
- o Media Object

#### Module 12: Bootstrap JavaScript Plugins

- o Transitions
- o Modal
- o Dropdown
- o Alerts
- o Buttons
- o Collapse
- o Carousel